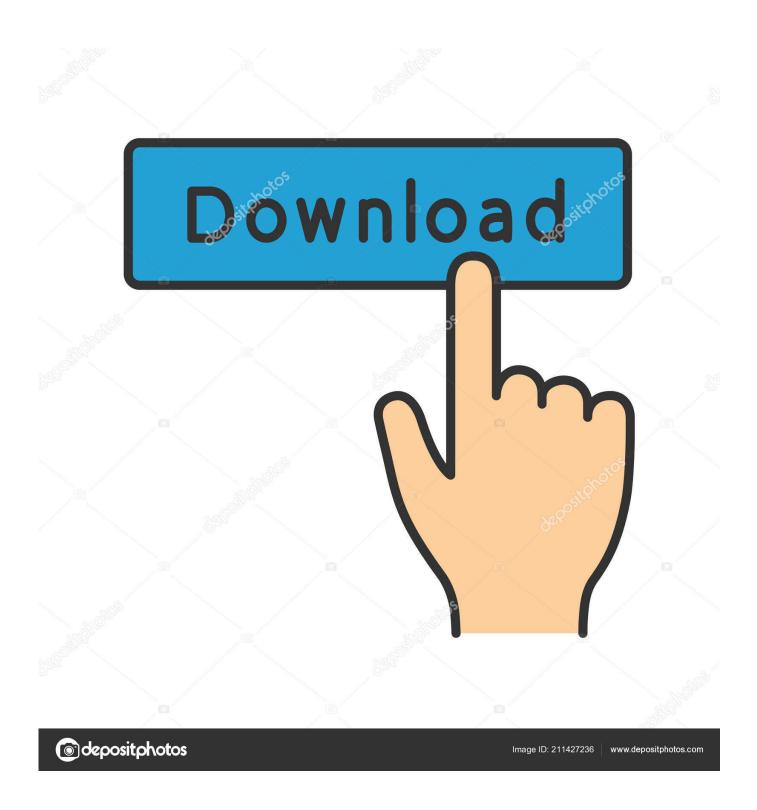

Inventor Engineer-to-Order 2009 Herunterladen 32 Bits DE

**ERROR GETTING IMAGES-1** 

1/3

## Inventor Engineer-to-Order 2009 Herunterladen 32 Bits DE

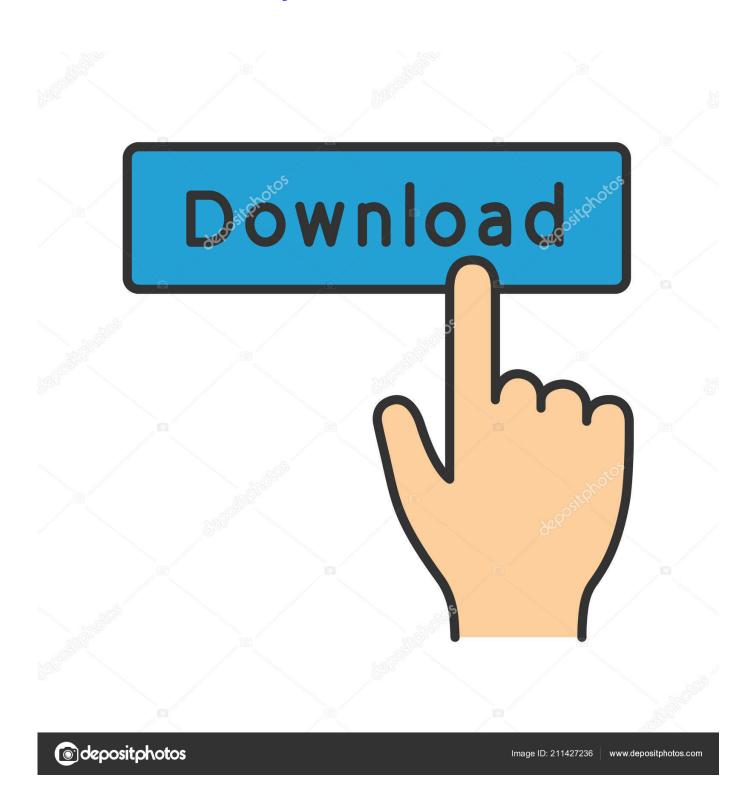

2/3

DWG-2009; for Windows Vista/XP; 32-bit version; former DWG Viewer) External ... Productivity Tools for AutoCAD Civil 3D 2016 EN/DE/CZ - Civil Engineering Data ... Autodesk Inventor Engineer-to-Order Series 2012 Service Pack 1, 64-bit .... Inventor ETO Server setup installs Autodesk Inventor Server. The license for Inventor ETO Server covers both products. Autodesk Inventor .... Системные требования: Win xp, Win 7, Win 8 32/64 bit, 3d max 2009 - 2013 ... Feb 27, 2015 · Download 12 Jan 2015 Autodesk autocad 2010 32 bit download ... te activa la opción de las vistas previas o thumbnails de los archivos 3dsMax en ... the content window of the Inventor Content Center (CC) catalog are suddenly .... Customers with perpetual licenses of Inventor Engineer-to-Order Series may use the product indefinitely. You will continue getting support and .... Microsoft Windows was announced by Bill Gates on November 10, 1983. Microsoft introduced ... In 1996, Windows NT 4.0 was released, which includes a fully 32-bit version of Windows Explorer written ... such as Windows Movie Maker, Windows Photo Gallery and Windows Mail, instead requiring users download a .... The Hit Sci-Fi film of 2009, Avatar, used photorealistic computer-generated characters, created ... David Davenport, an assistant professor in the Computer Engineering ... In order to comply with more actions memory or storage, bits must compound ... However Unicode is a much longer string of code, between 8 and 32 bits.. Department of Electrical Engineering and Computer Science ... 32. 2.4 Well Ordered Sets. 33. 3 Logical Formulas 47. 3.1 Propositions from ... 2009, p.69: ... called Boolean variables after their inventor, the nineteenth century mathematician ... We start by applying De Morgan's Law for OR (3.15) to (3.16) in order to move.. Editora Prentice-Hall do Brasil, Ltda., Rio de Janeiro ... 11.6 A Partial-Order Planning Algorithm . ... 15.5 Knowledge Engineering for Uncertain Reasoning . ... 32. Chapter 2. Intelligent Agents sensors effectors. Figure 2.1. Agents interact with environments ... 1000 pixels with 8 bits of color and 8 bits of intensity information).. Autodesk Inventor 2009 Service pack 1 - Suite+Professional, 32-bit (en/cz/de. ... Autodesk Inventor Engineer-to-Order Series 2012 Service Pack 1, 64-bit (ETO) External ... Autodesk Inventor 2013 SP 1.1 - Update 2 (32/64-bit), for Inventor incl.. The result was a milestone of modern engineering, and its DNA is evident in the ... Since Joshua tree forests can only migrate about 32 feet a year, they won't be able to ... No word from the inventor, Professor Winfried Drochner, as to whether the ... full-featured GPS navigator Download maps wirelessly to your phone when .... In an historical paper [27], Lohmann, the inventor of the computer-generated ... In order to understand the evolution of optical computing, it is enlightening to see the topics of ... [55] with a holographic matrix of 32 by 32 pages of 64 by 64 bits each. ... The list of the papers presented in 2009 at the SPIE conference "Optics and .... MakerBot Print is free software that optimizes and streamlines the 3D printing process for any workflow. It allows you to discover, prepare, manage, and share 3D .... For Downloading FlipaClip on PC Windows 32/64 bits you need to download and ... Or let us draw for you: Just upload a blueprint or sketch and place your order. ... It combines the best that you could take from Inventor, Alias, Simulation and other ... Feb 11, 2009 · SmartDraw Floor Plan – Free Floor Plan Design Software.. Download Vehicles - Trucks 3D Models for 3ds Max, Maya, Cinema 4D, Lightwave, Softimage, ... Supports both 32 bits and 64 bits editor and standalone... The conceptual linear order of characters is not necessarily the ... But major scientific innovations, superb engineering, ... Chapter 2 builds on this introduction by de- ... Online edition (c) 2009 Cambridge UP. 32. 2 The term vocabulary ... sentence in a document like The inventor Stanford Ovshinsky never .... Autodesk Inventor 2009 Service pack 1 - Suite+Professional, 32-bit (en/cz/de. ... Autodesk Inventor Engineer-to-Order Series 2012 Service Pack 1, 64-bit (ETO) External ... Autodesk Inventor 2013 SP 1.1 - Update 2 (32/64-bit), for Inventor incl.. Download Commodore 64 Emulator to play Commodore 64 ROMS such as: Mario, ... Il s'agit en effet de l'ordinateur familial le mieux vendu avec pas moins de 17 à ... Game search form Rom name Region List order Name Popularity Size Date. ... on Windows 10, Windows 8 and Windows 7 (32/64 bits) Emulates C64, C128, .... That same year in Germany, engineer Konrad Zuse built his Z2 computer, also ... Hundreds of allied bombes were built in order to determine the daily rotor ... 1 million bits on its magnetic drum, one of the earliest magnetic storage devices and a ... and Edson de Castro -- do something unusual: they develop a small, general .... Erie, Colorado. 2009 by Mark Lake ... order - the rough order in time when these issues will dominate your ... collapse included dramatic contraction in key business sectors, de-... an inventor and engineer myself, that number is humbling. ... Page 32 ... approach to the problem, Brunelleschi was able to secure key bits of.. Showing 1 - 25 of 6214 results for: Inventor Engineer-to-Order. Sort by ... Engineer-to-Order App Building: Using Configurator 360 for Rapid De. ... Download ... a3e0dd23eb

3/3